# <span id="page-0-1"></span>Testing with Concepts and Axioms (in Magnolia)

Anya Helene Bagge

BLDL

BLDL High Integrity Day 2014-02-11

Anya Helene Bagge (BLDL)  $\overline{A}$ xiom Testing 2014-02-11 1 / 30

 $\leftarrow$   $\Box$   $\rightarrow$ 

<span id="page-0-0"></span> $2Q$ 

## Introduction

Testing is good for you:

- Do it.
- A lot!

Unit testing:

• Test modules in isolation

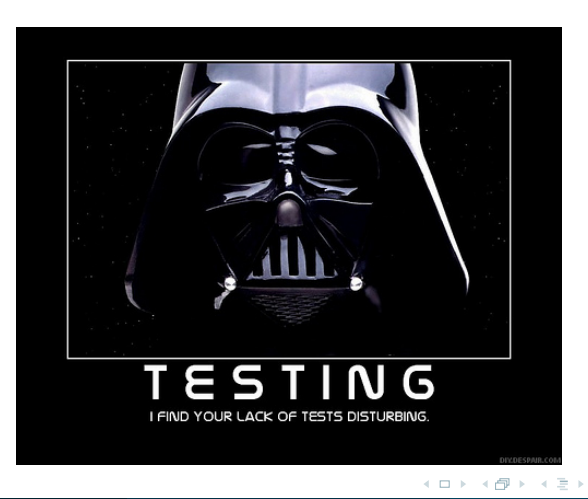

Anya Helene Bagge (BLDL)  $\overline{\text{Axiom Testing}}$  $\overline{\text{Axiom Testing}}$  $\overline{\text{Axiom Testing}}$  2014-02-11 2 / 30

 $2Q$ 

Test Case for max():

```
@Test
public void maxTest() {
  assertEqual(10, max(3, 10));
 assertEqual(10, max(10, 10));
}
```
• So, what does max really do?

4 **D** F

 $QQ$ 

Test Case for max():

```
@Test
public void maxTest() {
 assertEqual(10, max(3, 10));assertEqual(10, max(10, 10));
}
```
• So, what does max really do?

- Pick the right-hand side argument?
- Always return 10?

 $\leftarrow$   $\Box$   $\rightarrow$ 

Test Case for max():

```
@Test
public void maxTest() {
 assertEqual(10, max(3, 10));assertEqual(10, max(10, 10));
}
```
• So, what does max really do?

- Pick the right-hand side argument?
- Always return 10?

 $\leftarrow$   $\Box$   $\rightarrow$ 

Test Case for max():

```
@Test
public void maxTest() {
 assertEqual(10, max(3, 10));assertEqual(10, max(10, 10));
}
```
• So, what does max really do?

- Pick the right-hand side argument?
- Always return 10?

 $\leftarrow$   $\Box$   $\rightarrow$ 

# Unit Testing

#### We might add more cases:

```
@Test
public void testAdd() {
   Fraction a = new Fraction(1, 2);Fraction b = new Fraction(2, 3);assertFraction(1, 1, a.add(a));assertFraction(7, 6, a.add(b));
   assertFraction(7, 6, b.add(a));
   assertFraction(4, 3, b.add(b));
   Fraction f1 = new Fraction(Integer.MAX_VALUE - 1, 1);Fraction f2 = Fraction.ONE;
   Fraction f = f1.add(f2);
   assertEquals(Integer.MAX_VALUE, f.getNumerator());
   assertEquals(1, f.getDenominator());
   // ...
```
How many cases do we need?

### Can we learn anything useful about the behaviour from reading the tests?

Can I reuse my tests, or do I have to test Integer.max and Double.max separately?

 $\leftarrow$   $\Box$   $\rightarrow$ 

How many cases do we need?

• Rougly twice as many as you can think of... [Myers79]

Can we learn anything useful about the behaviour from reading the tests?

Can I reuse my tests, or do I have to test  $Integer.max$  and  $Double.max$ separately?

How many cases do we need?

• Rougly twice as many as you can think of... [Myers79]

Can we learn anything useful about the behaviour from reading the tests?

• Probably not, but who reads tests anyway?

Can I reuse my tests, or do I have to test Integer.max and Double.max separately?

What are the fundamental properties of max?

$$
\forall a, b : \max(a, b) == \max(b, a)
$$

$$
\forall a : \max(a, a) == a
$$

$$
\forall a, b : \max(a, b) >= a \land \max(a, b) >= b
$$

$$
\forall a, b : \max(a, b) == a \lor \max(a, b) == b
$$

Axiom-Based or Property-Based Testing: Generate lots of values for a, b, and check that the axioms hold.

### Axioms for Max

```
public void maxAxioms(TotalOrder<T> a, TotalOrder<T> b) {
 assertEquals(max(a, b), max(b, a));
```

```
assertEquals(max(a, a), a);
```

```
assertTrue(max(a, b) >= a && assertTrue(max(a, b) >= b));
```

```
\text{assertTrue}(\text{max}(a, b) == a || \text{assertTrue}(\text{max}(a, b) == b));
```
(In pseudo-Java)

}

- You provide a specification in the form of properties or axioms
- Automatically generates random data to exercise your axioms
- You can specify custom data generators
- You can check the distribution of your test data, classify your test cases and collect statistics about what's going on
- Highly popular with Haskell programmers!

#### Axioms for Max

```
import Test.QuickCheck
prop\_max1 a = max a a == a
 where types = a::Intprop_max2 a b = max a b == max b awhere types = a::Int
prop_max3 a b = max a b >= a && max a b >= b
 where types = a::Intprop_max4 a b = max a b == a || max a b == b
 where types = a::Int
```
(In Haskell)

K □ ▶ K @ ▶ K 글 ▶ K 글 ▶ │ 글 │ K) Q Q

### Running QuickCheck

Main> quickCheck prop\_max1 OK, passed 100 tests.

Main> quickCheck prop\_max2 OK, passed 100 tests.

Main> quickCheck prop\_max3 OK, passed 100 tests.

Main> quickCheck prop\_max4 OK, passed 100 tests.

 $\leftarrow$   $\Box$   $\rightarrow$ 

ミー  $2Q$ 

## Bad Max

#### Axioms for MyMax

```
import Test.QuickCheck
mymax a b = bprop_mymax1 a = mymax a a = awhere types = a::Int
prop_mymax2 a b = mymax a b = mymax b a
 where types = a::Intprop_mymax3 a b = mymax a b >= a && mymax a b >= b
 where types = a::Intprop_mymax4 a b = mymax a b = a || mymax a b = bwhere types = a::Int
                                                                  QQK ロ ト K 倒 ト K ヨ ト
                                                           \equiv \rightarrowă.
```
# What Happens?

### Running QuickCheck

```
Main> quickCheck prop_mymax1
OK, passed 100 tests.
Main> quickCheck prop_mymax2
Falsifiable, after 0 tests:
-2-3
Main> quickCheck prop_mymax3
Falsifiable, after 0 tests:
1
-2
Main> quickCheck prop_mymax4
OK, passed 100 tests.
```
 $\leftarrow$   $\Box$   $\rightarrow$ 

 $290$ 

That's better...

But there's still some things to consider. How to make tests that are

- Reusable build advanced specs from fundamental ones
- Generic use the same axioms for int, real, number, ...

- Concepts are a way to specify interfaces and behaviour in Magnolia
- A concept consists of
	- types
	- operations
	- axioms
- A concept is essentially an algebraic specification
	- (Rewriting and optimisation)
	- Use in axiom-based testing
- <span id="page-18-0"></span>Terminology is from Tecton (1981); similar feature was rejected from  $C++ 2011$  (but we also have a library that provides  $C++$  concepts)

...a set of types, a set of operations and a set of axioms:

### Concept Semigroup

```
concept Semigroup = {
 type T;
 function binop(a:T, b:T) : T;
 axiom associative (a:T, b:T, c:T) {
   assert binop(a, binop(b,c)) == binop(binop(a,b), c);
 }
};
```
A concept is an interface only – no definitions are allowed.

<span id="page-19-0"></span> $\leftarrow$   $\Box$   $\rightarrow$ 

#### Concept Monoid

```
concept Monoid = {
 type T;
 function star(a:T, b:T) : T;
 use Neutral[binop => star, neutral => one];
 use Semigroup[binop => star];
};
```
Large concepts are built from small ones.

 $\leftarrow$   $\Box$   $\rightarrow$ 

<span id="page-20-0"></span> $QQ$ 

# Building Concepts

#### Concept Numbers

```
concept Numbers = {
 /∗∗ The type of the numbers. ∗/
 type Number;
 use UnitRing [ T => Number];
 use PartialOrder [ E => Number ];
 /∗∗ For numbers, minus one is less than zero and zero is less than one. ∗/
  axiom zero_vs_one () {
   assert !(zero() \leq minus(one()));assert !(one() \leq zero());
 }
};
```
Numbers is built on 15 other concepts (often reused several times); BoundedInteger uses 35; arrays use 35-45 (de[pen](#page-20-0)[di](#page-22-0)[n](#page-20-0)[g o](#page-21-0)[n](#page-22-0)[a](#page-19-0)[rr](#page-24-0)[a](#page-25-0)[y](#page-18-0)[ki](#page-24-0)[n](#page-25-0)[d\)](#page-0-0)

<span id="page-21-0"></span> $QQ$ 

#### Axioms

```
axiom associative (a:T, b:T, c:T) {
 assert binop( a, binop(b,c) ) == binop(binop(a,b), c);
}
axiom hashing(a:Hashable, b:Hashable) {
 assert a == b => hash(a) == hash(b);
}
```
- universally quantified over parameters
- assert gives the actual axiom (multiple allowed)
- can use usual logic operators

<span id="page-22-0"></span> $\leftarrow$   $\Box$   $\rightarrow$ 

The satisfaction statement connects specification with implementation:

My integer implementation behaves as a bounded integer:

satisfaction boundedInteger32\_is\_BoundedInteger

= boundedInteger32 models BoundedInteger;

Renaming maps between implementation and specification names

satisfaction myAssocList\_is\_Dictionary

= myAssocList models Dictionary[Dict => AssocList];

Syntactic requirements are checked statically

Semantic requirements / axioms are checked by testing and/or verification

- A concept can be seen as an algebraic specification
- We can have many implementations/programs that implement the specification
- Specification is done by relating the behaviour of operations
	- Not by listing particular inputs and outputs,
	- nor by listing pre- and postconditions
- <span id="page-24-0"></span>A complete specification is not always necessary or desirable:
	- You can do useful testing with what you've got
	- You can refine a specification in a new concept
	- Error behaviour (or may not) may be better left undefined

The basic idea:

- Treat axioms as test oracles
	- Boolean functions that test the implementation given some data
- Feed generated test data to the oracles
	- You must supply a data generator
- For every implementation:
	- Call full test or individual tests
- <span id="page-25-0"></span>All the paperwork should be handled automatically
	- tracking errors, axiom coverage, data distribution, ...

(We have this for  $C_{++}$ , but not yet for Magnolia)

- Use random testing, specific data points or a combination
- Generators return sets of test data for a type
	- Construct using default constructor
	- List of predefined data
	- Term generator, run random functions to construct data
	- Multiple generators can be combined

A rule of thumb for writing axioms is

- Divide functions into constructors and non-constructors
- <sup>2</sup> Write axioms for every constructor combined with every non-constructor

E.g., for a dictionary/hash map, with operations contains, is Empty, get, create and put, we have constructors create and put. We then need to specify:

- contains, isEmpty, get applied to a new Dict
- contains, isEmpty, get after put

But you may want to leave the specification incomplete

 $\bullet$  E.g., leaving get(create(), k) undefined

```
You can easily specify relationships:
```

```
axiom hashing(a:Hashable, b:Hashable) {
  assert a == b => hash(a) == hash(b);
}
axiom pushPop(s:Stack, e:Element) {
 assert pop(push(e, s)) == e;}
```
- Good for generic code
	- No need to specify details you don't know yet
		- Can connect push and pop without going via type invariant
	- Can specify requirements for parameters
- Preconditions still needed for partial functions
- Assertions/invariants still useful in algorithms / data structures

We can also do interesting stuff with integration. For example,

- I have a hash table (basically, give me an array and a hash function, and I'll give you a dictionary)
- It only works if you provide a key type with a hash function

How to test?

- **a** Lcan test the hash function in isolation
- I can find a suitable key type by searching for implementations that satisfy the Hashing concept, and test all of them [or vice versa]

## Example Concept: Dictionary

```
concept Dictionary = {
 type Dict; type Key; type Val;
```

```
function create() : Dict;
function put(d:Dict, k:Key, k:Val) : Dict;
function get(Dict, Key) : Val;
predicate contains(d:Dict, k:Key) ;
predicate isEmpty(d:Dict);
```

```
axiom dict1(d:Dict, k:Key, v:Val) {
 assert get(put(d, k, v), k) == v;
 assert contains(put(d, k, v), k);
}
axiom dict2(d:Dict, k:Key, l:Key, v:Val, w:Val) {
 if(k |= 1)assert get(d, k) == get(put(d, 1, w), k);}
```
}

 $\leftarrow$   $\Box$   $\rightarrow$ 

```
concept Hash = {
 type Hashable;
 type HashVal;
 function hash(a:Hashable) : HashVal;
 axiom hashing(a:Hashable, b:Hashable) {
   assert a == b => hash(a) == hash(b);
 }
}
```
 $\leftarrow$   $\Box$   $\rightarrow$ 

 $QQ$ 

- Build a library of reusable specifications
	- Less chance of making mistakes
- More general than unit testing
	- You'll test things you didn't think of
	- Can also be done with disciplined use of unit tests, if no tool is available
- Integrates well with an interface orconcept-oriented method
	- Domain engineering, discovering concepts
	- Writing and specifying concepts
	- Writing and testing implementations
- Implement in different ways, specify and test in one way

http://bldl.ii.uib.no/testing.html

- Catsfoot library for  $C++$
- JAxT library for Java
- Algebraic Specification
	- Liskov & Guttag books
- Uses of concepts / algebraic specification: Sophus, MTL4, STL
- Specification-based Testing
	- QuickCheck, ASTOOT, JAX, JAxT, DAISTS, Daistish, CASCAT, ...

 $2Q$